# Performance comparisons of Java and Groovy

Jochen Theodorou Groovy Project Tech Lead SpringSource Germany

# Groovy is a strong and dynamic typed language with static elements

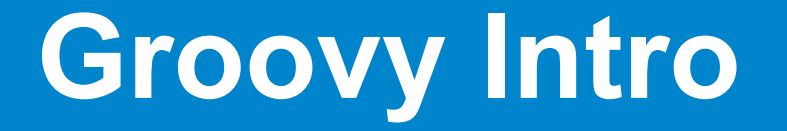

- Dynamic language
- Has an MOP (add/remove/update methods)
- Instance based multimethods
- Multi threaded (uses java threads)
- Runtime class generation or compilation to file
- Joint compilation of Groovy and Java (or Scala)
- Compiles to normal classes with all signatures visible

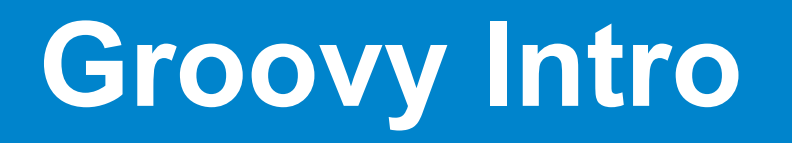

- Tight integration with Java (Groovy extends Java extends Groovy)
- Support for generic signature
- Support for annotations
- In Groovy 1.7: Inner classes
- Overloaded Methods
- Support for closures
- Duck typing

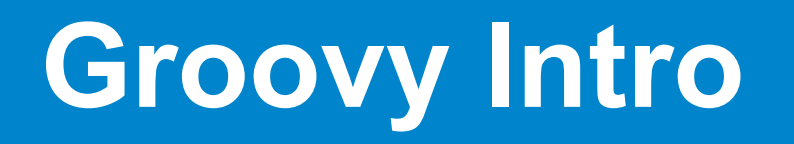

- Dynamic typing
- Static typing possible, but with a different concept
- Supports java security model
- Native Java Bean property support

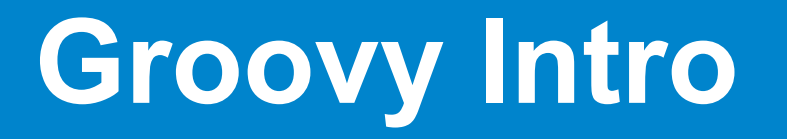

### Differences to Java:

- Array init syntax is not supported
- Semis are optional
- No generics testing in expressions
- Parents are partially optional
- Native lists and maps
- Additional loop constructs
- Additional methods on standard classes

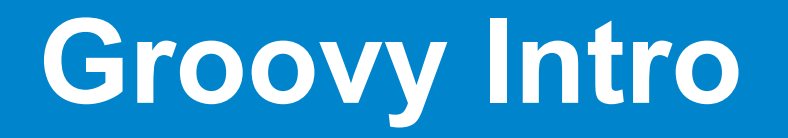

### **Important Projects:**

**Grails** for Web Applications

**Griffon** for Swing Applications

**Gradle** for Buildsystems

**Gparalizer** for Grid Computing

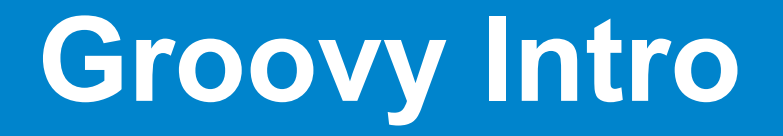

### Groovy 1.6 Callsite Caching:

- Class stores an CallSite[]
- Callsite becomes invalid on meta class operations
- meta class might be changed from a different thread
- Execution method might be precreated, use reflection or runtime generated

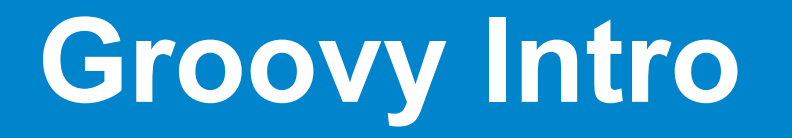

### Callsite caching

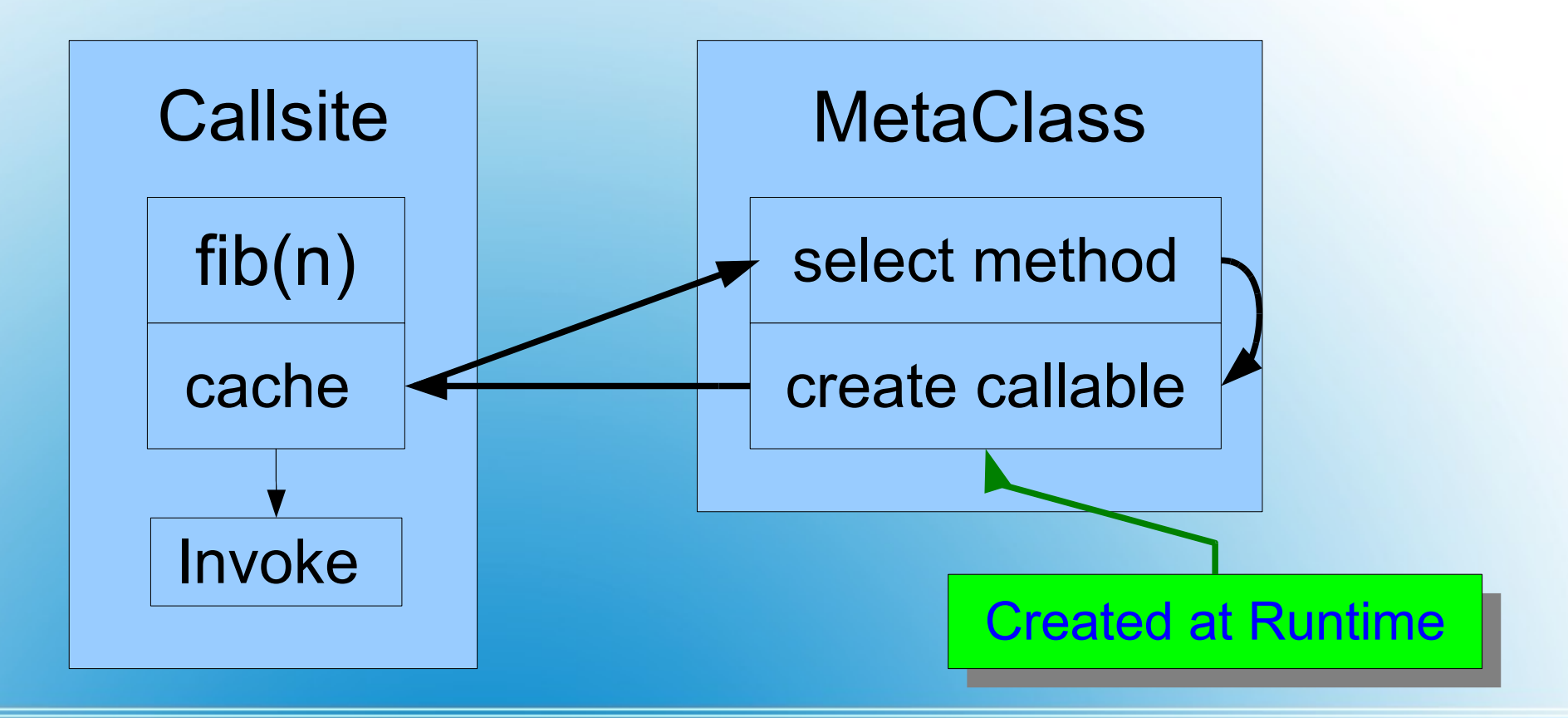

# **Groovy Intro**

### Problem:

# Multi threaded changes to meta classes require a volatile or synchronized checke at the call site

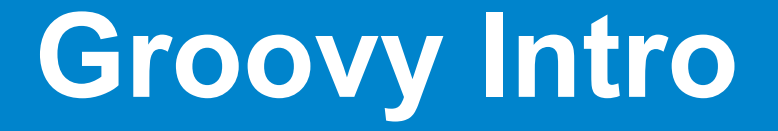

Loops are often optimized by loop unrolling

```
int x = 0;
for(int i=0; i<3; i++) x++;
```
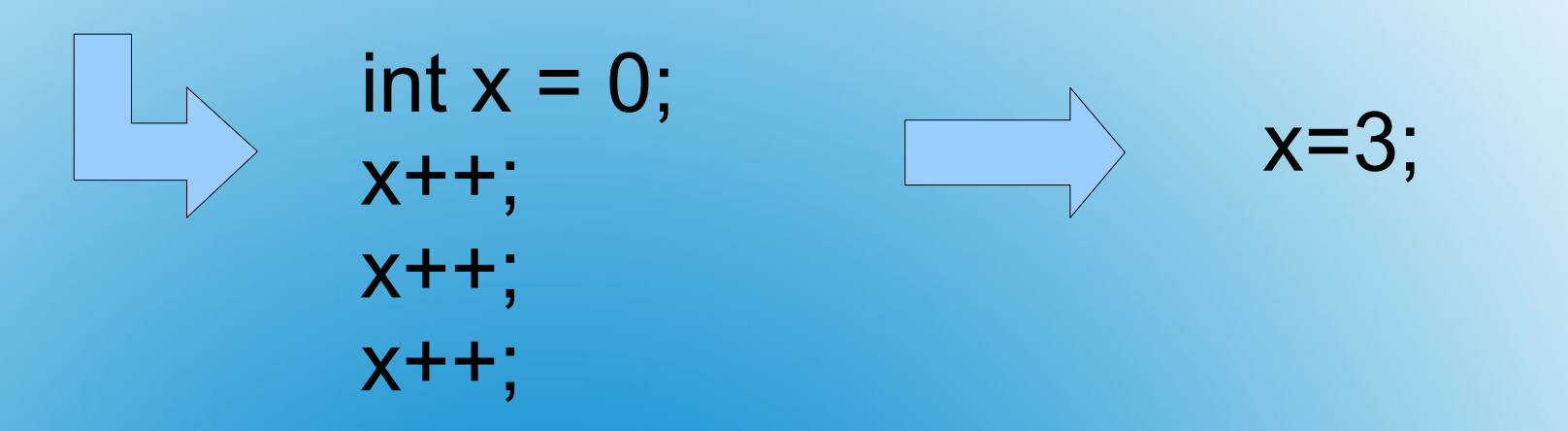

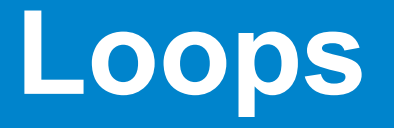

### My Example:

 int c = Integer.parseInt(args[0]); int  $x = 0$ ; while  $(x < c)$   $x++;$ 

### **This loop can be removed at runtime!**

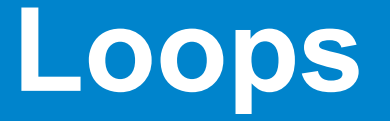

### Proof:

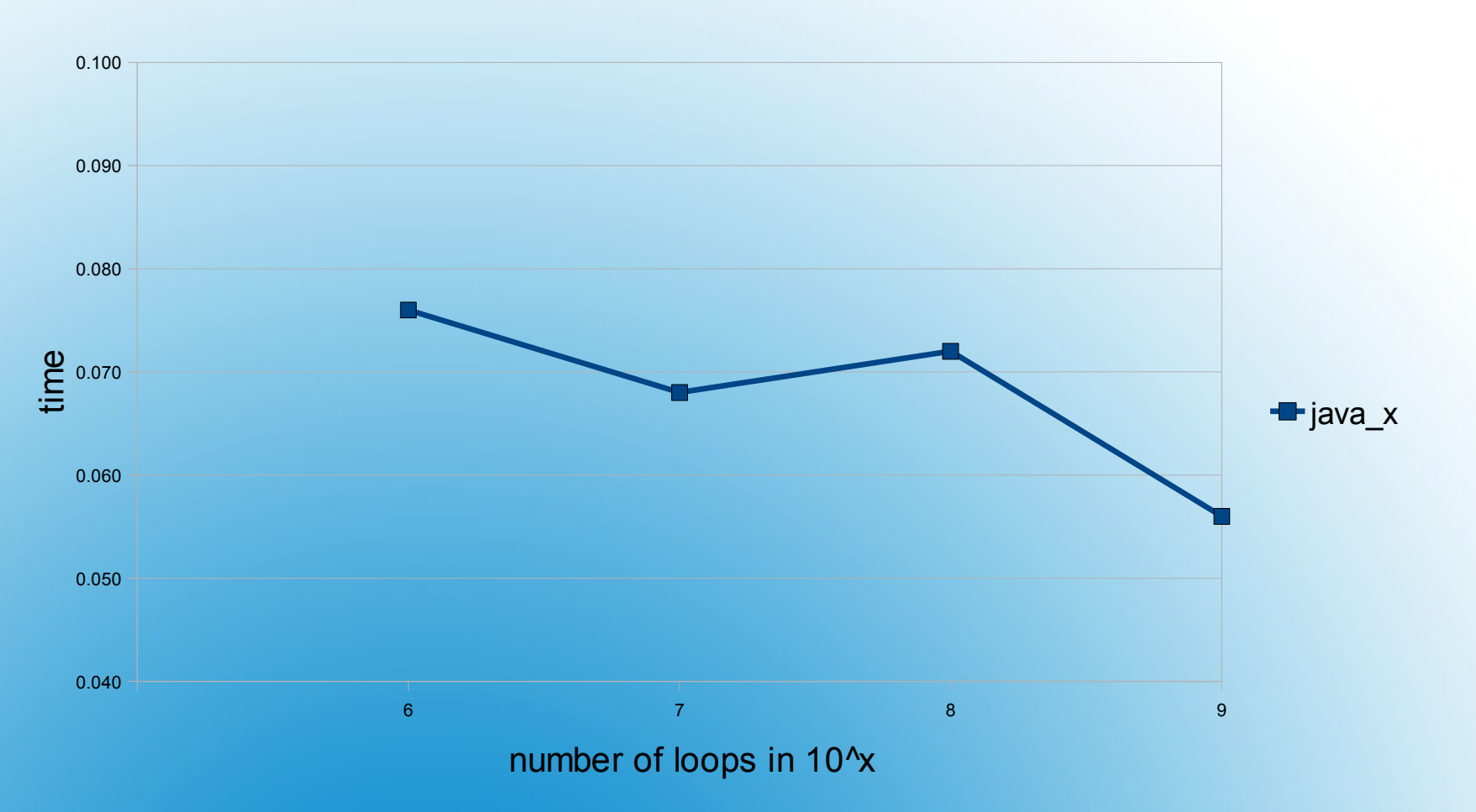

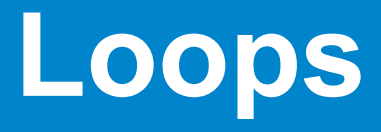

### Situation in Groovy:

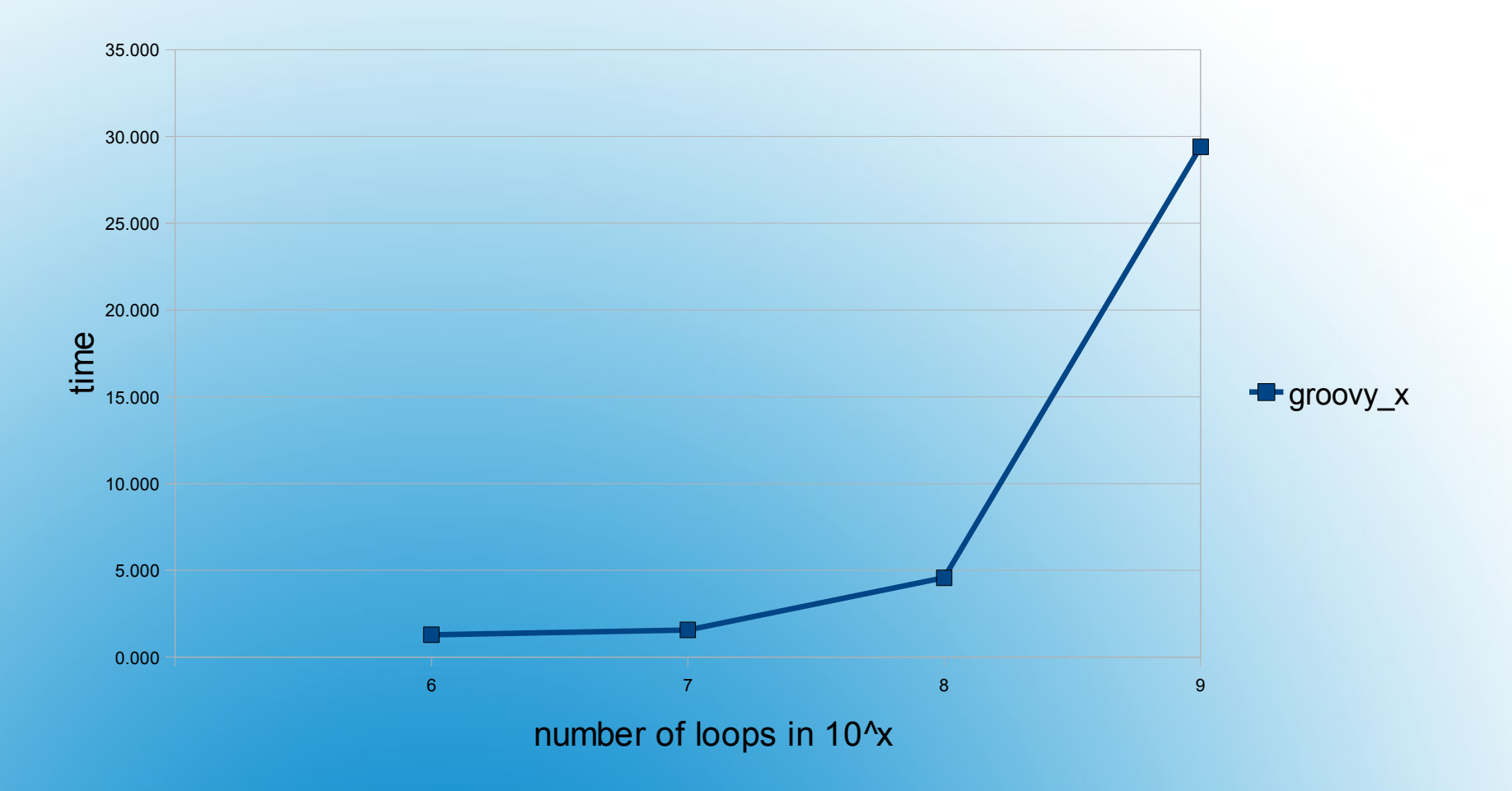

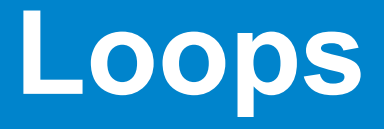

- Loop unrolling might be possible
- Removing the code is not
- This makes code blocks larger than needed
- Does allow less optimizations

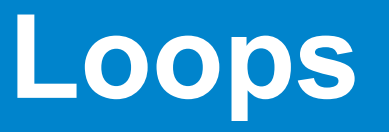

### java\_V

```
private volatile int t = 0;
  public void loop(int n) {
  int x = 0;
  while (x<sub>0</sub>) {
    if (t==0) x++ }
 }
```
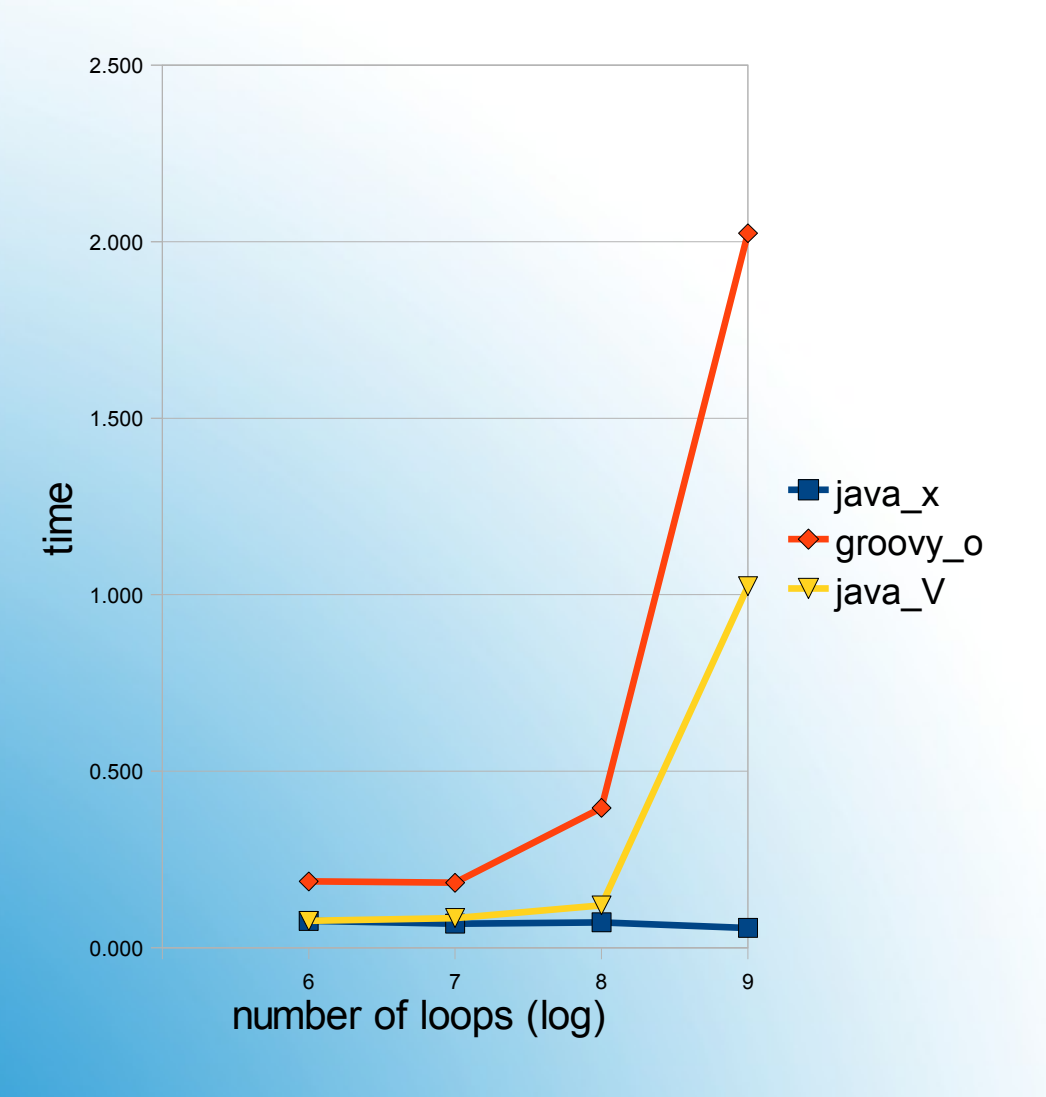

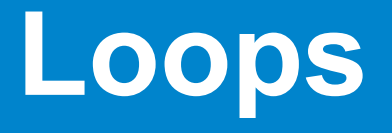

The usage of volataile prevents the code being optimized away

# No solution to this!?

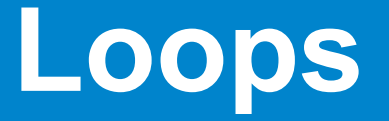

### java\_int

 public int fib(int n) { if(n<2) return n; return fib $(n-1)$  + fib(n-2); }

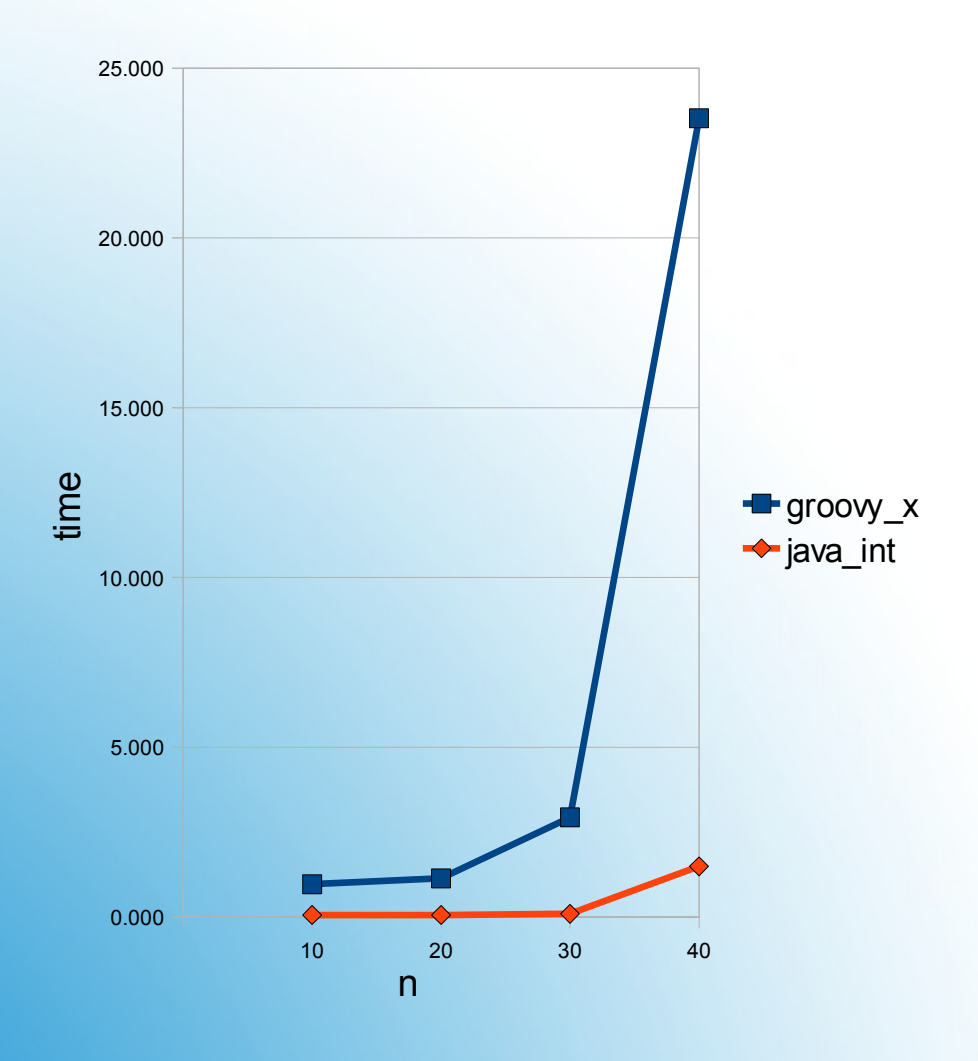

#### groovy\_x

def fib(n)  $\{$  if(n<2) return n return fib $(n-1)$  +  $fib(n-2)$ }

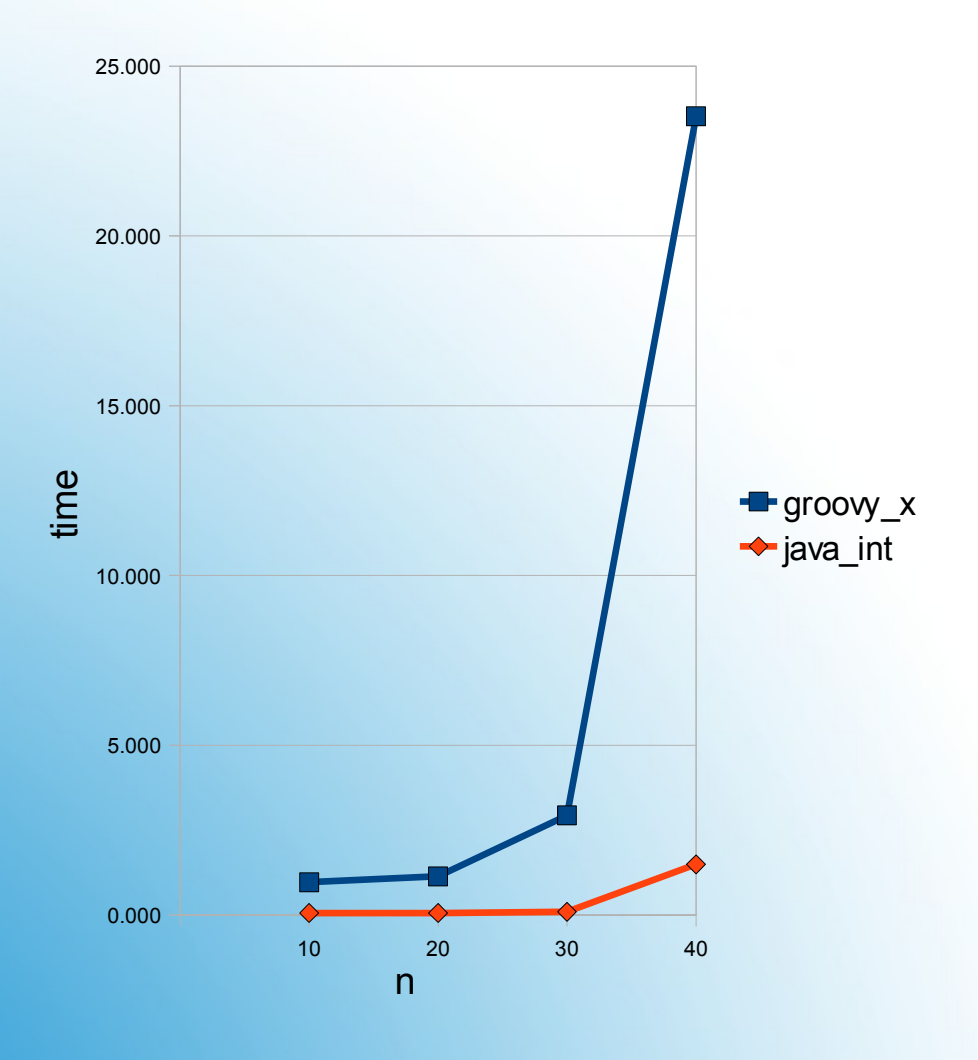

# Is Groovy slow? Are the programs equal?

No.

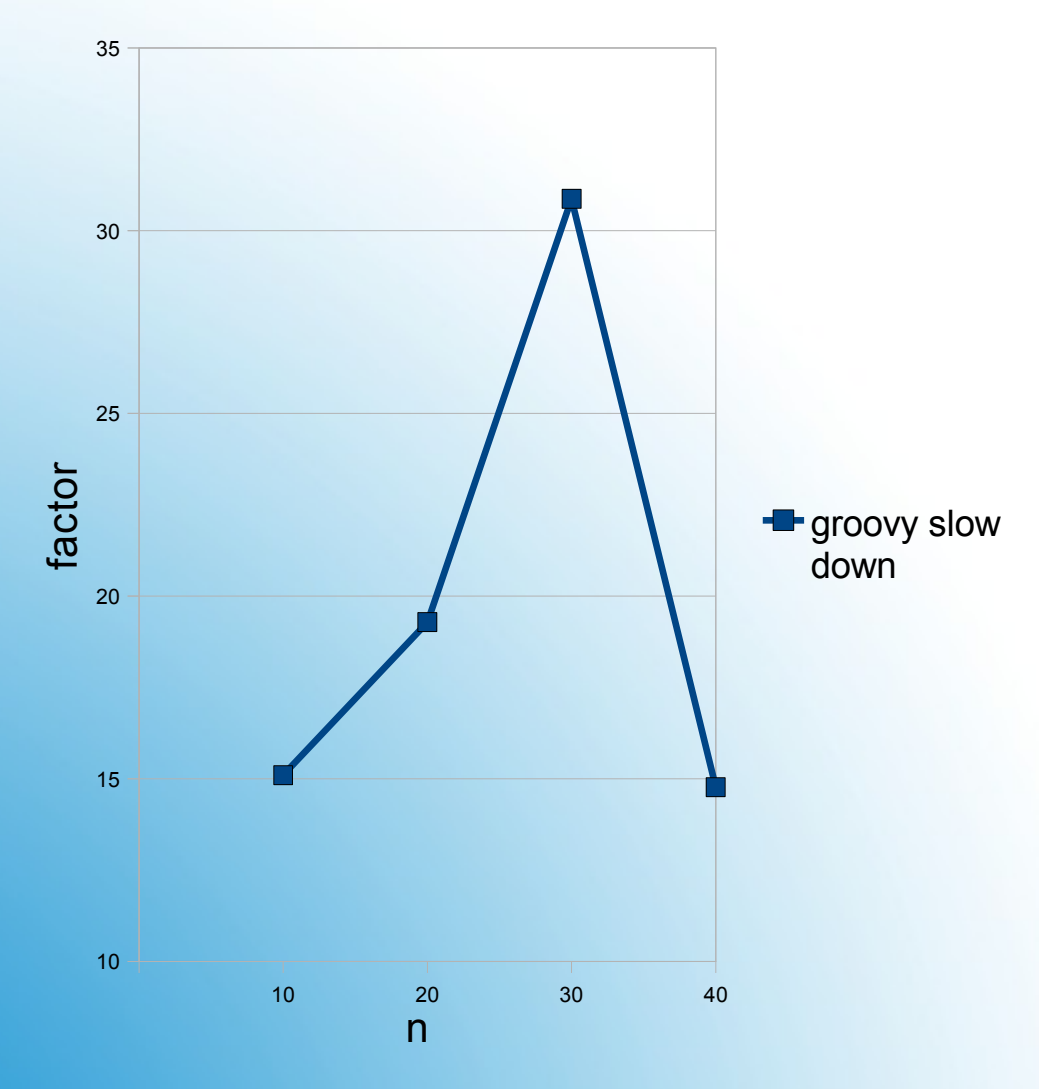

To perform n<2 in Groovy we actually do:

n.compareTo(2)<0

- n is Integer
- compareTo will be called directly
- Still the bytecode version with primitives is faster

To perform x+y in Groovy we actually call:

DGM#plus(int x,int y) { return x+y; }

- $\cdot$  x and y exist as Integer on the stack
- to do x+y, we have to unbox x and y
- the result needs to be boxed again
- dynamic method call to this method
- x and y are stored in Object[]

Even if the Java program is changed to use Integer, the performance is about the same.

Boxing does cost, but not as much to explain the low speed

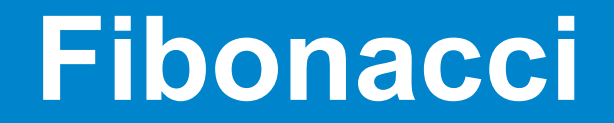

## Are method calls responsible?

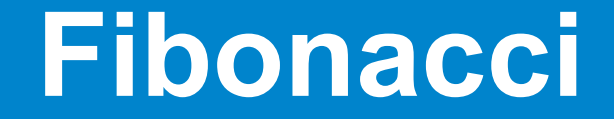

Java using BigInteger compared with Groovy using BigInteger

In the end only 57% slower

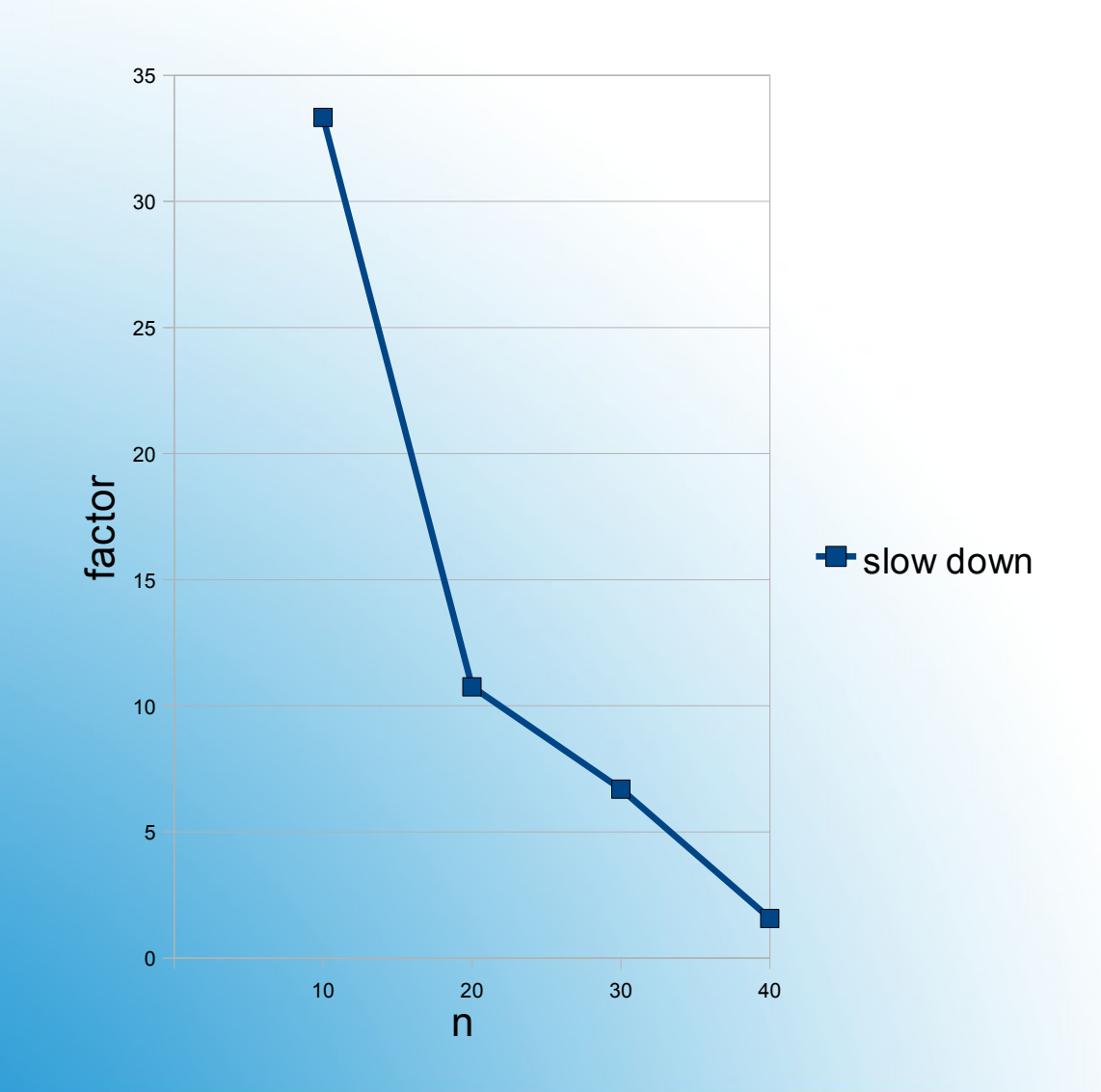

• Hotspot needs much longer for Groovy

• Groovy has an addional startup penalty

• Method calls are about 50% slower

### fast path compiler:

**FPC**

- "private" allows a direct method call
- optional typing allows usage of primitive values
- meta programing still possible

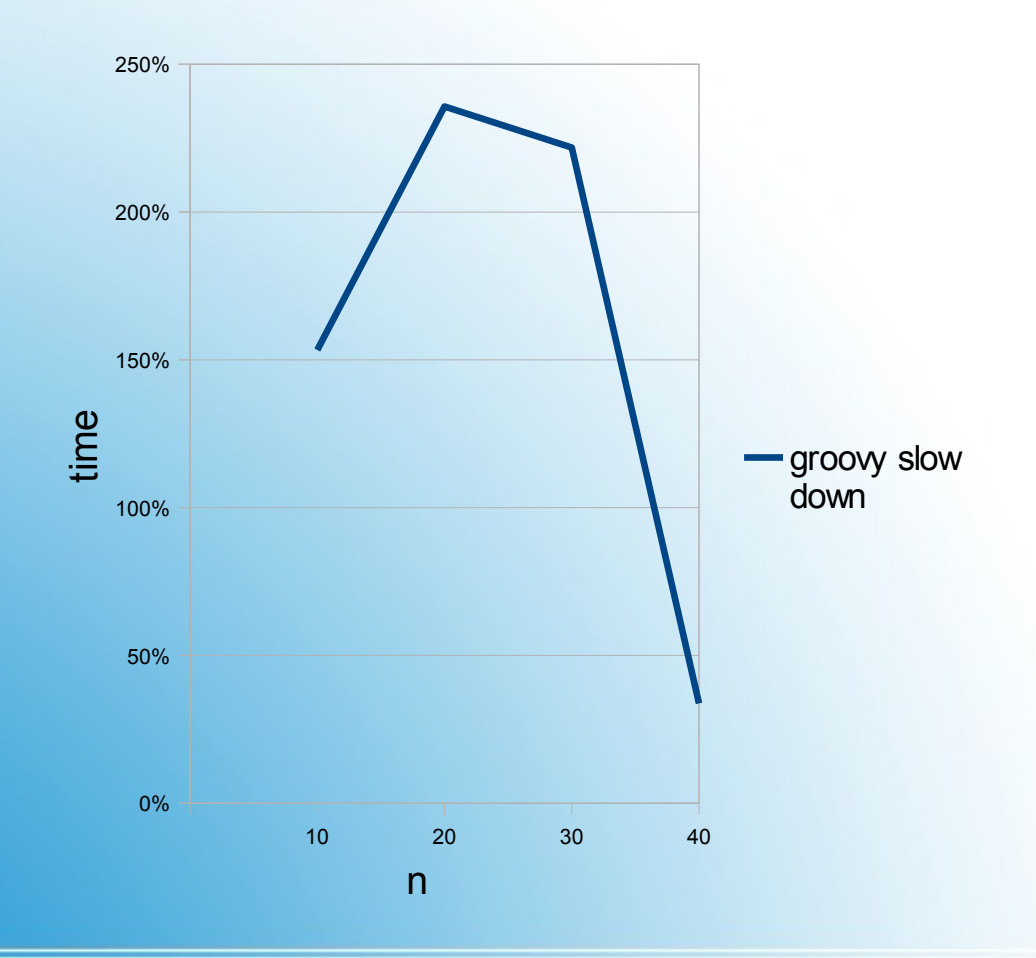

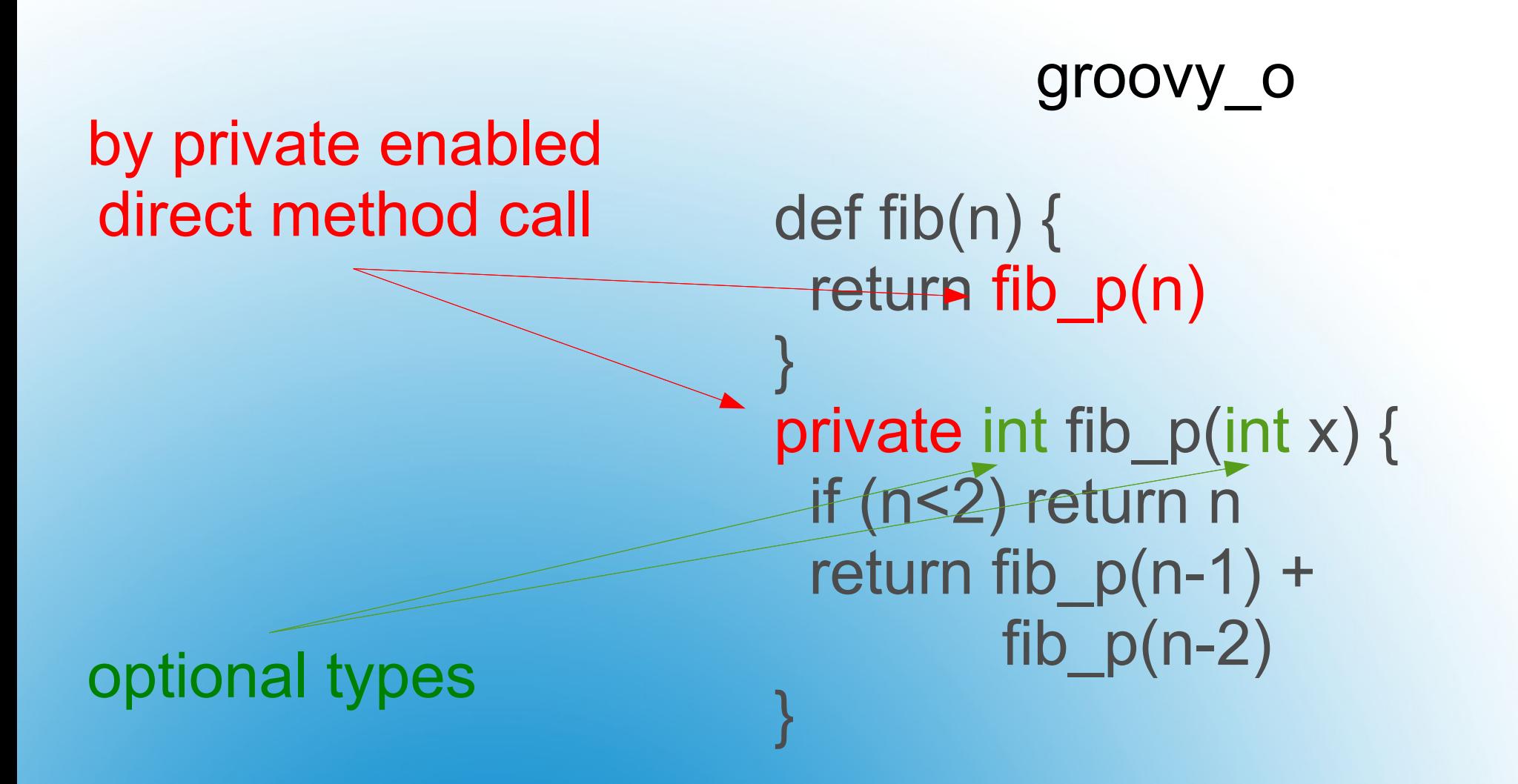

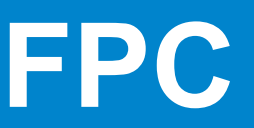

- more clean stack trace
- less bytecode generation at runtime
- less class loading problems
- lower initial costs compared to generating

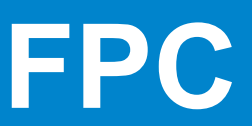

- Agent cannot attach itself ot its own VM
- Continously rewriting methods seems to cause problems

This causes Problems if groovy is used:

- In a restricted environment
- As library

GSoc 2008 Chanwit Kaewkasi http://code.google.com/p/gjit/

# **Instrumentation based Hotspot**

### **Replacing the method content with a callable is not enough**

- Stack trace will be even more problematic to read (line number and file can be retained, class name not)
- Requires runtime byte code generation with its class loading and permgen problems (annok?)
- Tricking with sun.reflect package

# **Runtime generated Callables**

- Microbenchmarks are EVIL!
- What do we need that speed for?
- If you are trying to be as fast as Java, you have to fight smallest problems
- Possible good solutions for us, are not always good for hotspot engineer minds

# **Conclusion**